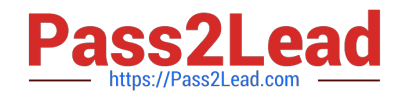

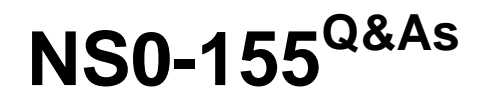

NetApp Certified 7-Mode Data Administrator

# **Pass EC-COUNCIL NS0-155 Exam with 100% Guarantee**

Free Download Real Questions & Answers **PDF** and **VCE** file from:

**https://www.pass2lead.com/ns0-155.html**

# 100% Passing Guarantee 100% Money Back Assurance

Following Questions and Answers are all new published by EC-COUNCIL Official Exam Center

**63 Instant Download After Purchase** 

**63 100% Money Back Guarantee** 

- 365 Days Free Update
- 800,000+ Satisfied Customers

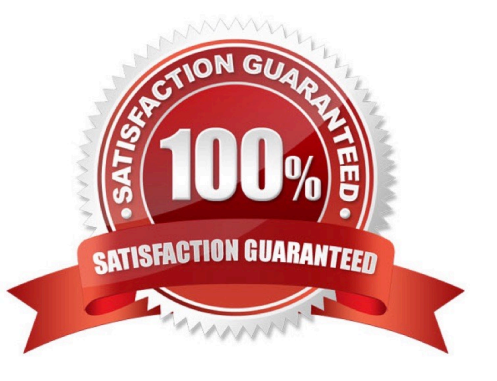

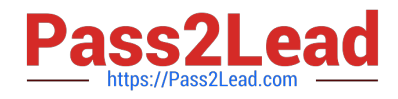

# **QUESTION 1**

A snapshot is a frozen, read-only image of the entire Data ONTAP active file system that reflects the state of the \_\_\_\_\_\_\_\_\_\_\_\_ at the time the snapshot was created.

A. qtrees

B. volume

C. directory

D. storage system

Correct Answer: B

http://backdrift.org/man/netapp/man1/na\_snap.1.html

Snapshots can be made of volumes or aggregates; most commonly the former. The question refers to a file system, or more specifically a volume. You cannot snapshot directories or qtrees alone.

# **QUESTION 2**

When viewing the output of the sysstat f command, which three fields are part of the output? (Choose three)

A. FCP

B. FTP

C. CIFS

D. NFS

E. iSCSI

Correct Answer: ACD

http://backdrift.org/man/netapp/man1/na\_sysstat.1.html

sysstat [ -c count ] [ -s ] [ -u | -x | -m | -f | -i | -b ] [ -d ] [ interval ] -f For the default format display FCP statistics. The FCP default output format is as follows: CPU NFS CIFS FCP Net kB/s Disk kB/s FCP kB/s Cache in out read write in out age ###% ##### ##### ##### ##### ##### ##### ##### ##### ##### >##

#### **QUESTION 3**

For automatic user name mapping to occur for a CIFS and UNIX user name that are the same, you must do what?

- A. Enter the CIFS user in the NIS database.
- B. Enter the user names in the /etc/hosts.equiv file.
- C. Use both a NIS server and a Domain Controller in the network.

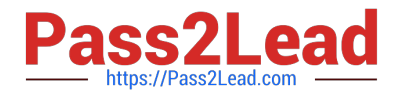

D. Nothing: mapping will occur if user name authentication is available.

Correct Answer: D

https://library.netapp.com/ecmdocs/ECMP1196993/html/GUID-09C7812F-E6EA-47C6-AB79- EAB803E7A8EB.html

If the user names in the UNIX password database are identical to the Windows names, you need not provide the mapping information in the /etc/usermap.cfg file.

#### **QUESTION 4**

You receive an error message from an iSCSI host stating that there is an authentication error. Which command would troubleshoot the failure?

- A. iscsi security show
- B. iscsi security generate
- C. iscsi show authentication
- D. iscsi security authentication

Correct Answer: A

https://library.netapp.com/ecmdocs/ECMP1196890/html/man1/na\_iscsi.1.html

iscsi security show Display the default authentication and all the initiator specific authentication information. Hint: Remember that the iscsi command is mostly structured "iscsi noun verb", unlike the fcp command which is structure "fcp verb noun". Example: iscsi initiator show, fcp show initiator.

#### **QUESTION 5**

Which three attributes would you specify when creating a LUN? (Choose three)

A. The host operating system of the system attached to LUN.

- B. The version of Data ONTAP
- C. The size of the LUN.
- D. The path to the LUN.

Correct Answer: ACD

https://library.netapp.com/ecmdocs/ECMP1196979/html/man1/na\_lun.1.html

The usage for lun create is shown below. Options not in brackets are mandatory. lun create -s size -t ostype [ -o noreserve  $|| \cdot$ e space\_alloc  $|| \text{un}_p$ ath This usage of the lun create command should be employed to create a new LUN of given size, with initially zero contents. The LUN is created at the lun\_path given. No file should already exist at the given lun\_path. The directory specified in the lun\_path must be a qtree root directory.

The size is specified in bytes. Optionally, a number followed by a one-character multiplier suffix can be used: c (1), w (2), b (512), k (1024), m (k\*k), g (k\*m), t (m\*m). The size of the created LUN could be larger than the size specified, in

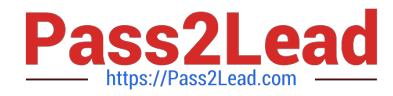

order to get an integral number of cylinders while reporting the geometry using SAN protocols.

The size of the LUN actually created is reported if it is different from that specified in the command. The mandatory ostype argument is one of: solaris (the LUN will be used to store a Solaris raw disk in a singleslice partition), windows (the LUN will be used to store a raw disk device in a single-partition Windows disk using the MBR (Master Boot Record) partitioning style), hpux (the LUN will be used to store HP-UX data), aix (the LUN will be used to store AIX data), vld (the LUN contains a SnapManager VLD), linux (the LUN will be used to store a Linux raw disk without any partition table), netware (the LUN will be used to store NetWare data), vmware (the LUN will be used to store VMware data), windows\_gpt (the LUN will be used to store Windows data using the GPT (GUID Partition Type) partitioning style), windows 2008 (the LUN will be used to store Windows data for Windows 2008 systems), openyms (the LUN will be used to store Open-VMS data), xen (the LUN will be used to store Xen data), hyper\_v (the LUN will be used to store Hyper-V data), solaris\_efi (the LUN will be used to store Solaris\_EFI data).

By default, the LUN is space-reserved. To manage space usage manually, -o noreserve can be specified. Using this option will create a LUN without any space being reserved. Provisioning threshold events can be enabled by specifying -e space\_alloc option. This option has to be used in conjunction with -o noreserve.

# **QUESTION 6**

Which three statements are true about SnapLock volumes? (Choose three.)

- A. SnapMirror supports SnapLock volumes.
- B. There are two types of SnapLock volumes.
- C. SnapLock volumes support per-file retention periods.

D. In Data ONTAP 7.2.5.1 and later, SnapLock Compliance volumes are not supported on the V-Series controller with NetApp Storage.

# Correct Answer: ABC

https://library.netapp.com/ecmdocs/ECMP1196889/html/GUID-8ACE3CAB-D338-4AFC-A530- 0D0FEC3B9F94.html The snaplock command manages compliance related functionality on the system. A volume created using the vol command (see na\_vol(1)) is a snaplock volume when either the enterprise or compliance option is chosen. Enterprise and compliance SnapLock volumes allow different levels of security assurance. https:// library.netapp.com/ecmdocs/ECMP1196889/html/GUID-D4533C47-441D-41AB-A8A2- 272A2BFC431C.html

SnapLock operates fundamentally at the file level.

#### **QUESTION 7**

Which statement is true about expanding an aggregate from 32-bit to 64-bit in place?

A. All aggregates are automatically converted from 32-bit to 64-bit with the Data ONTAP 8.1 upgrade.

- B. The expansion is triggered by an aggr convert command.
- C. The expansion is triggered by adding disks to exceed 16 TB.

D. The 32-bit aggregates are degraded and must be Volume SnapMirrored to a new 64-bit aggregates with Data ONTAP 8.1 upgrade.

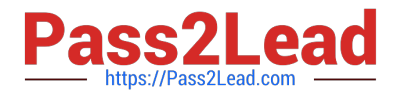

#### Correct Answer: C

http://www.ntapgeek.com/2011/12/how-in-place-expansion-works.html To upgrade an aggregate in-place, the only available method is to add disks to expand the aggregate to >16TB.

# **QUESTION 8**

Which two are true when creating a SyncMirror volume? (Choose two.)

A. The disks selected for Plex 0 and Plex 1 must come from the same disk shelf.

B. The disks selected for Plex 0 and Plex 1 must come from the same disk pools.

C. The number of disks added must be an even number and equally divided between the two plexes.

D. The disks are selected first on the basis of equivalent bytes per sector (bps) size, then on the basis of the size of the disk. If there is no equivalent-sized disk, Data ONTAP takes a larger capacity disk and right-sizes it.

Correct Answer: CD

The rules for the selection of disks or array LUNs, for using as mirrored aggregates, are as follows:

Disks or array LUNs selected for each plex must be in different pools. The same number of disks or array LUNs must be in both the plexes. Disks are selected first on the basis of equivalent bytes per sector (bps) size, then on the basis of the

size of the disk.

If there is no equivalent-sized disk, Data ONTAP uses a larger-capacity disk, and limits the size to make it identically sized.

Data ONTAP names the plexes of the mirrored aggregate.

https://library.netapp.com/ecmdocs/ECMP1196991/html/GUID-F5F241AF-50C0-4FF3-8C01- 96958581C4D9.html

#### **QUESTION 9**

Which three are pre-requisites for using SnapRestore? (Choose three.)

- A. The volume to be reverted must be offline.
- B. The volume to be reverted must not be a SnapMirror destination.
- C. You must enter the SnapRestore license code before you can use it.
- D. Snapshot copies must exist on the storage system so that you can select a snapshot for the reversion.

Correct Answer: BCD

You must meet certain prerequisites before using SnapRestore:

-SnapRestore must be licensed on your storage system.

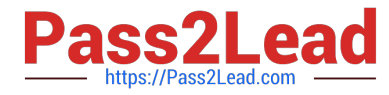

-There must be at least one Snapshot copy on the system that you can select to revert.

-The volume to be reverted must be online.

- The volume to be reverted must not be in use for data replication. http://hd.kvsconsulting.us/ netappdoc/733docs/html/ontap/onlinebk/GUID-A14081A3-9270-47EE- A1C1-EC52D3ABDBD0.html

#### **QUESTION 10**

To collect per client NFS statistics on a storage system, the option nfs.per\_client\_stats.enable must be set on.

A. True

B. False

Correct Answer: A

https://library.netapp.com/ecmdocs/ECMP1196979/html/man1/na\_options.1.html

nfs.per\_client\_stats.enable

Enables/disables the collection and display of perclient NFS statistics, as described in na\_nfsstat(1). Valid values for this option are on or off. The default value for this option is off.

# **QUESTION 11**

Which mechanism allows you to make LUNs available to some initiators and unavailable to others?

A. LUN masking

B. LUN grouping

C. LUN cloning

D. LUN hiding

Correct Answer: A

http://en.wikipedia.org/wiki/Logical\_Unit\_Number\_masking Logical Unit Number Masking or LUN masking is an authorization process that makes a Logical Unit Number available to some hosts and unavailable to other hosts.

# **QUESTION 12**

Which three licenses are required for fabric-attached MetroCluster? (Choose three.)

A. Cluster

- B. Cluster\_remote
- C. Syncmirror\_local

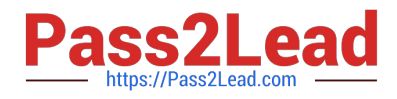

- D. Syncmirror\_fabric
- E. Syncmirror\_remote

Correct Answer: ABC

https://communities.netapp.com/servlet/JiveServlet/previewBody/4803-102-1-6405/tr-3548.pdf http:// backdrift.org/man/netapp/man1/na\_license.1.html In preparation for a fabric attached metrocluster configuration, the following licenses must be installed: Cluster syncmirror \_local cluster\_remote syncmirror\_fabric and syncmirror\_remote are not valid license types.

#### **QUESTION 13**

The snapvault snap sched -x command is used to

- A. schedule full backups
- B. cancel scheduled backups
- C. schedule baseline transfer
- D. schedule incremental backups
- Correct Answer: D

#### **QUESTION 14**

UNIX allows file access based on \_\_\_\_\_\_\_\_\_.

- A. GID or UID and ACLs.
- B. GID or UID and UNIX permissions.
- C. NT ACLs and SID.
- D. NT ACLs and UNIX permissions.

Correct Answer: B

\*

 Unix-like operating systems identify users within the kernel by an unsigned integer value called a user identifier, often abbreviated to UID or User ID. The range of UID values varies amongst different systems; at the very least, a UID

represents a 15-bit integer, ranging between 0 and

The UID value references users in the /etc/passwd file. Shadow password files and Network Information Service also refer to numeric UIDs. The user identifier has become a necessary component of Unix file systems and processes.

\*

 In POSIX-compliant environments the command-line command id gives the user\\'s user identifier number as well as more information on the user account like the user name, primary user group and group identifier (GID).

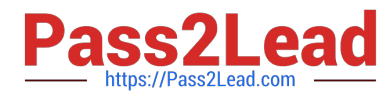

Files and directories are owned by a user. The owner determines the file\\'s owner class. Distinct permissions apply to the owner.

Files and directories are assigned a group, which define the file\\'s group class. Distinct permissions apply to members of the file\\'s group members. The owner may be a member of the file\\'s group. Users who are not the owner, nor a member

of the group, comprise a file\\'s others class. Distinct permissions apply to others. The effective permissions are determined based on the user\\'s class. For example, the user who is the owner of the file will have the permissions given to the

owner class regardless of the permissions assigned to the group class or others class.

#### **QUESTION 15**

When migrating from Data ONTAP 7G to Data ONTAP 8.0 7-mode, existing non-traditional aggregates are designated as \_\_\_\_\_\_\_\_.

A. 16-bit

\*

- B. 32-bit
- C. 64-bit
- D. Foreign
- E. Unknown
- Correct Answer: B

Aggregates are never converted as part of an upgrade. An upgrade will not touch your data!

[Latest NS0-155 Dumps](https://www.pass2lead.com/ns0-155.html) [NS0-155 Practice Test](https://www.pass2lead.com/ns0-155.html) [NS0-155 Study Guide](https://www.pass2lead.com/ns0-155.html)